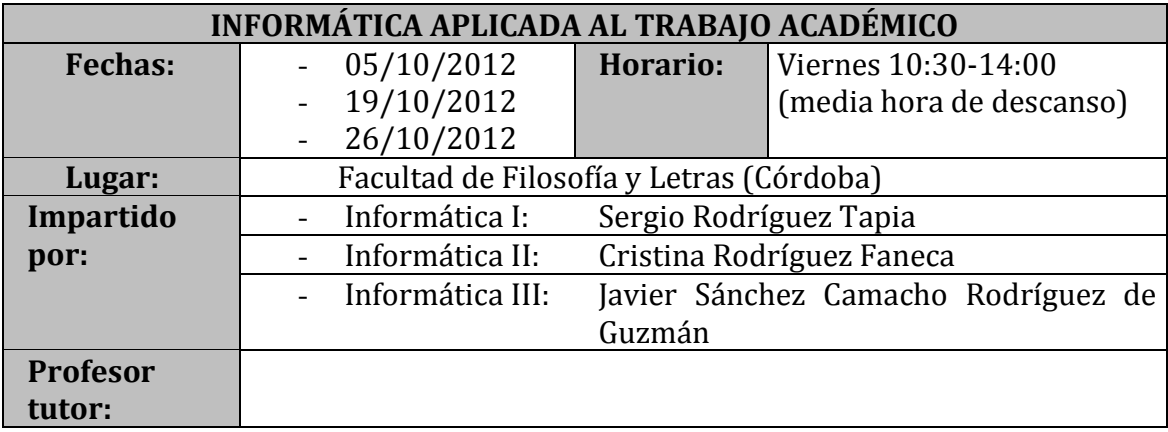

## **Programa del curso**

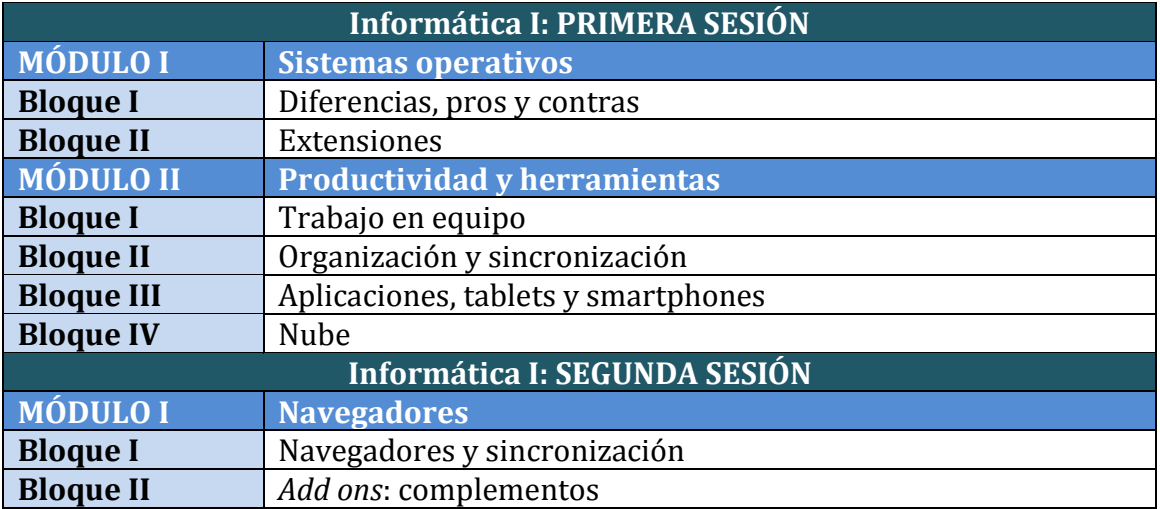

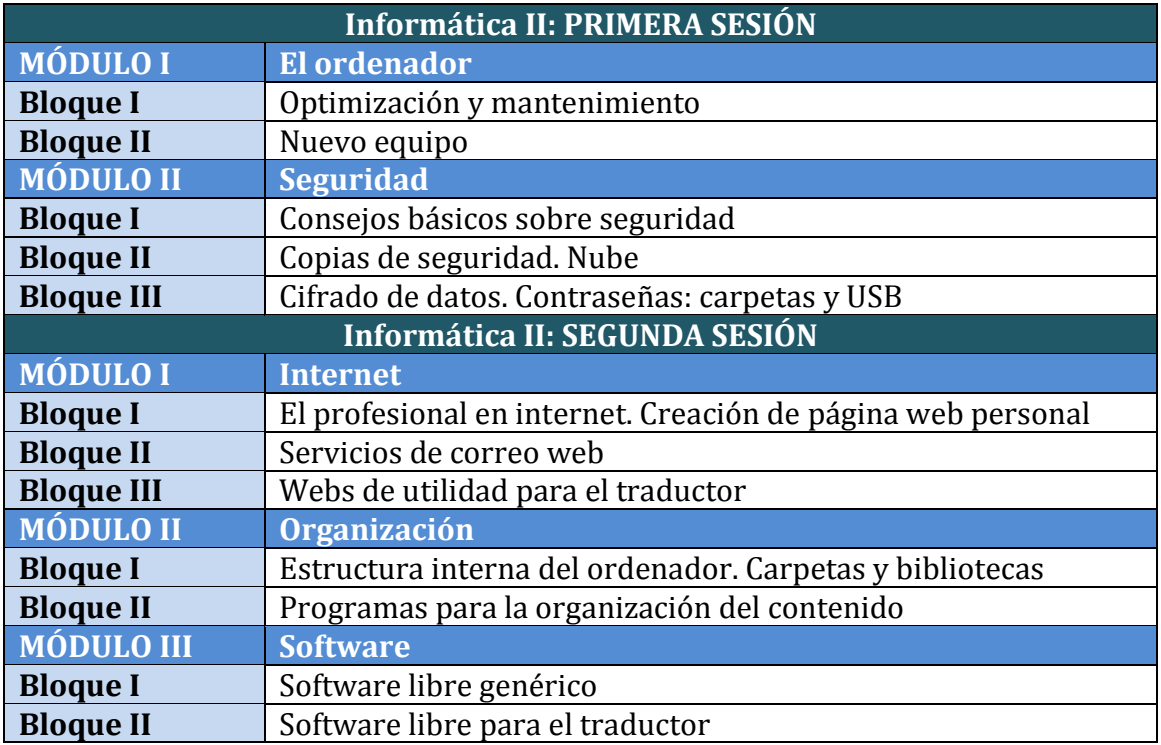

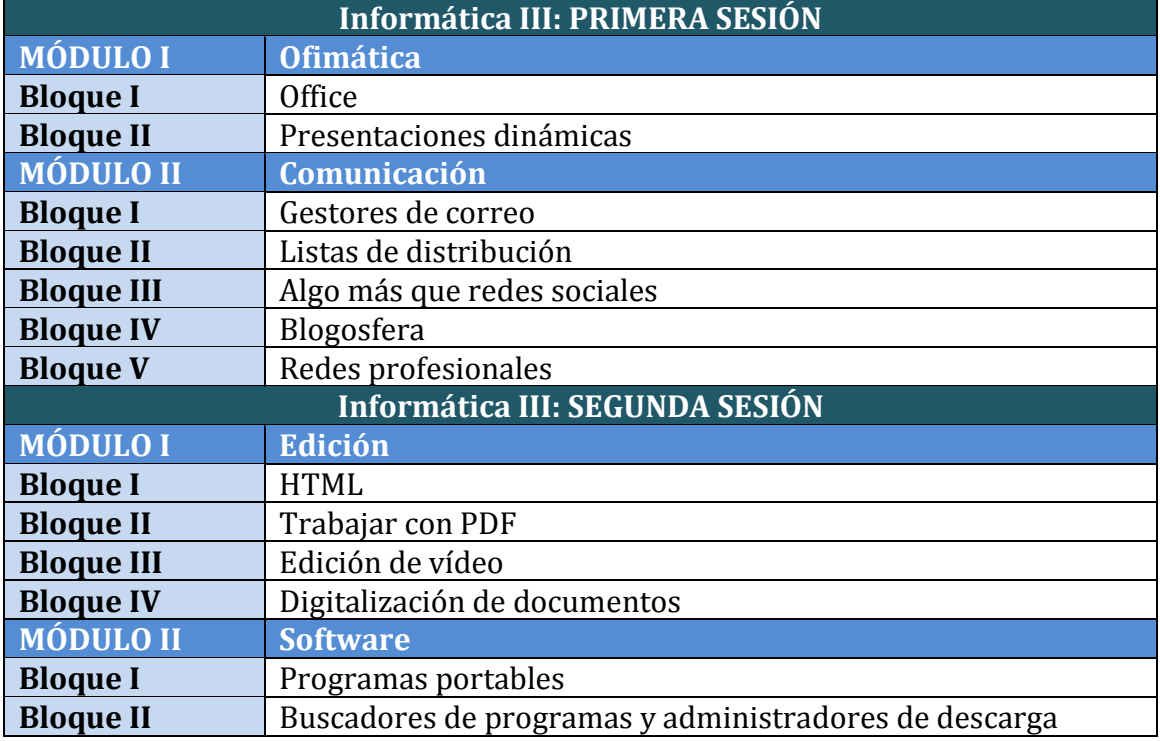